```
\ddot{\cdot}\circ\circRepositoryErrorAppender
                         Yellowfin 9.4
                         Yellowfin 9.0 - 9.3
               Sourcelog 
                         Yellowfin 9.4
                         Yellowfin 9.0 - 9.3
\bullet - Yellowfin
           \circYellowfin<br>o
```
#### YellowfinTomcat

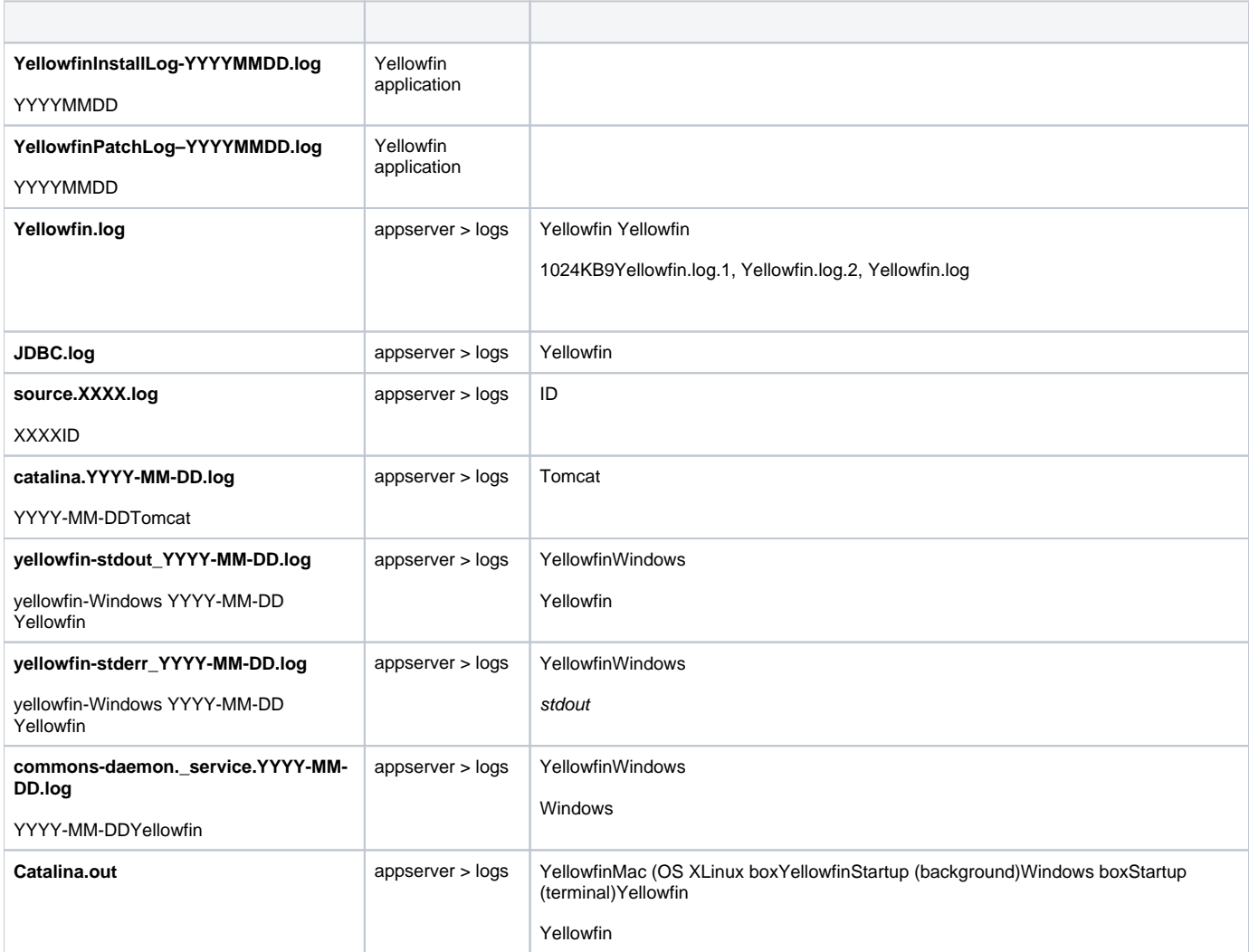

#### DockerKubernetes**json-file** Yellowfin JSON

() Yellowfin Docker/Kubernetes

DockerKubernete[sDocker](https://www.docker.com/) [Kubernetes](https://kubernetes.io/docs/concepts/cluster-administration/logging/) 

### Yellowfin/appserver/webapps/ROOT/WEB-INF

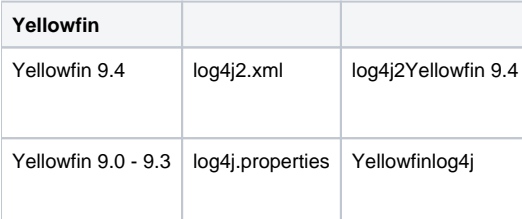

0

Yellowfin Windows

DBYellowfinJava class classLog4j2 [Log4j2](https://logging.apache.org/log4j/2.x/manual/appenders.html) 

# <span id="page-1-0"></span>**RepositoryErrorAppender**

RepositoryErrorAppenderYellowfin Log4j

INFODEBUGERRORFATAL

RepositoryErrorAppender

## <span id="page-1-1"></span>**Yellowfin 9.4**

Yellowfin 9.4

- 1. **log4j2.xml** ()
- 2. <Appenders>

```
<RepositoryErrorAppender name="repos"/>
```
3. <Loggers> RootreposRootlog4j2 Yellowfin

```
<Root level="INFO">
    <AppenderRef ref="applog"/>
    <AppenderRef ref="cons" />
     <AppenderRef ref="repos" />
</Root>
```
4. class

com.hof.clusterclass reposYellowfinclassERRORINFO

```
<Logger name="com.hof.cluster" level="INFO">
    <AppenderRef ref="repos" />
</Logger>
```
### <span id="page-2-0"></span>**Yellowfin 9.0 - 9.3**

Yellowfin 9.0 - 9.3

1. **log4j.properties** ()

log4j.appender.repos=com.hof.adapter.RepositoryErrorAppender

2. log4j.properties reposYellowfin

log4j.rootCategory=INFO, cons, applog, repos

3. class

com.hof.clusterclass reposYellowfinclassERRORINFO

log4j.category.com.hof.cluster=INFO, repos

## <span id="page-2-1"></span>**Sourcelog**

Log4jSourcelog

RollingFileAppenderRollingFileAppender

%Yellowfin sourceId

Yellowfin DBConnectionPool

Sourcelog

<span id="page-2-2"></span>**Yellowfin 9.4**

#### Sourcelog **log4j2.xml** <Appenders>

```
<SourceLog name="sourcelog" fileName="C:/logs/source.%s.log" filePattern="C:/logs/source.%s.log.%i" 
maxFileSize="1024KB" maxFiles="9">
<PatternLayout pattern="%d{yyyy-MM-dd HH:mm:ss.SSS} %6p: %m%n" />
</SourceLog>
```
<span id="page-2-3"></span>**Yellowfin 9.0 - 9.3**

Sourcelog **log4j.properties**

```
log4j.appender.sourcelog=com.hof.pool.SourceLogAppender
```
log4j.appender.sourcelog.File=C:/logs/source.%s.log

```
log4j.appender.sourcelog.MaxFileSize=1024KB
```
- log4j.appender.sourcelog.MaxBackupIndex=9
- log4j.appender.sourcelog.layout=org.apache.log4j.PatternLayout
- log4j.appender.sourcelog.layout.ConversionPattern=%d{yyyy-MM-dd HH:mm:ss} %6p: %m%n

# <span id="page-3-0"></span> **- Yellowfin**

## [Yellowfin](https://wiki.yellowfin.co.jp/pages/viewpage.action?pageId=22708231)

- $\bullet$
- $\bullet$
- [AWSYellowfin](https://wiki.yellowfin.co.jp/pages/viewpage.action?pageId=2293895)
- [AzureYellowfin](https://wiki.yellowfin.co.jp/pages/viewpage.action?pageId=2293772)
- [Google Cloud](https://wiki.yellowfin.co.jp/pages/viewpage.action?pageId=22708447)  [PlatformYellowfin](https://wiki.yellowfin.co.jp/pages/viewpage.action?pageId=22708447)
- [Docker](https://wiki.yellowfin.co.jp/display/yfcurrent/Docker)
- [Kubernetes](https://wiki.yellowfin.co.jp/display/yfcurrent/Kubernetes)
- [Yellowfin](https://wiki.yellowfin.co.jp/pages/viewpage.action?pageId=22708389)

## <span id="page-3-1"></span>**Yellowfin**

#### [Yellowfin](https://wiki.yellowfin.co.jp/pages/viewpage.action?pageId=22708417)

- 
- $\bullet$ [Yellowfin](https://wiki.yellowfin.co.jp/pages/viewpage.action?pageId=2294296)
- 
- 
- [Yellowfin](https://wiki.yellowfin.co.jp/pages/viewpage.action?pageId=2294136)
- [LinuxYellowfin](https://wiki.yellowfin.co.jp/pages/viewpage.action?pageId=2294101)
- [SAML Bridge](https://wiki.yellowfin.co.jp/display/yfcurrent/SAML+Bridge)
-